# Detector Noise Using PS Triggered Data

- Look at Run 3185
	- Select events with only reconstructed pair in PS and PSC
		- Clean selection, relative time resolution ~few ns
	- Look at hits in main spectrometer

### Start Counter

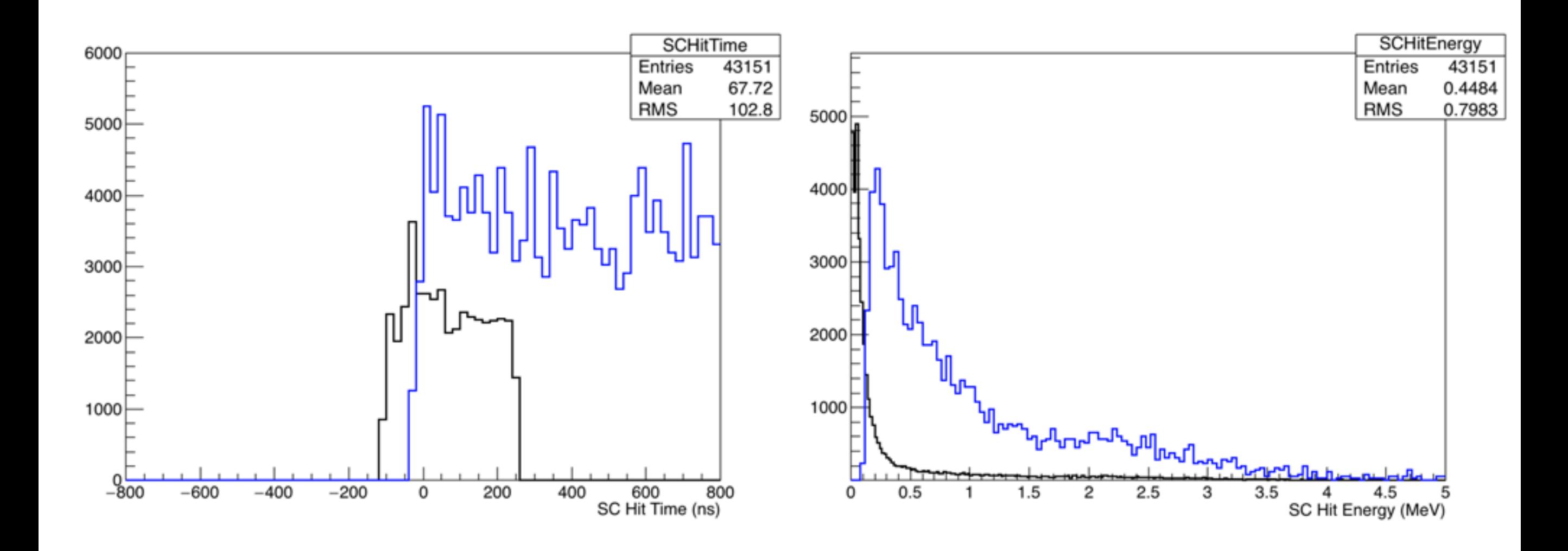

## TOF

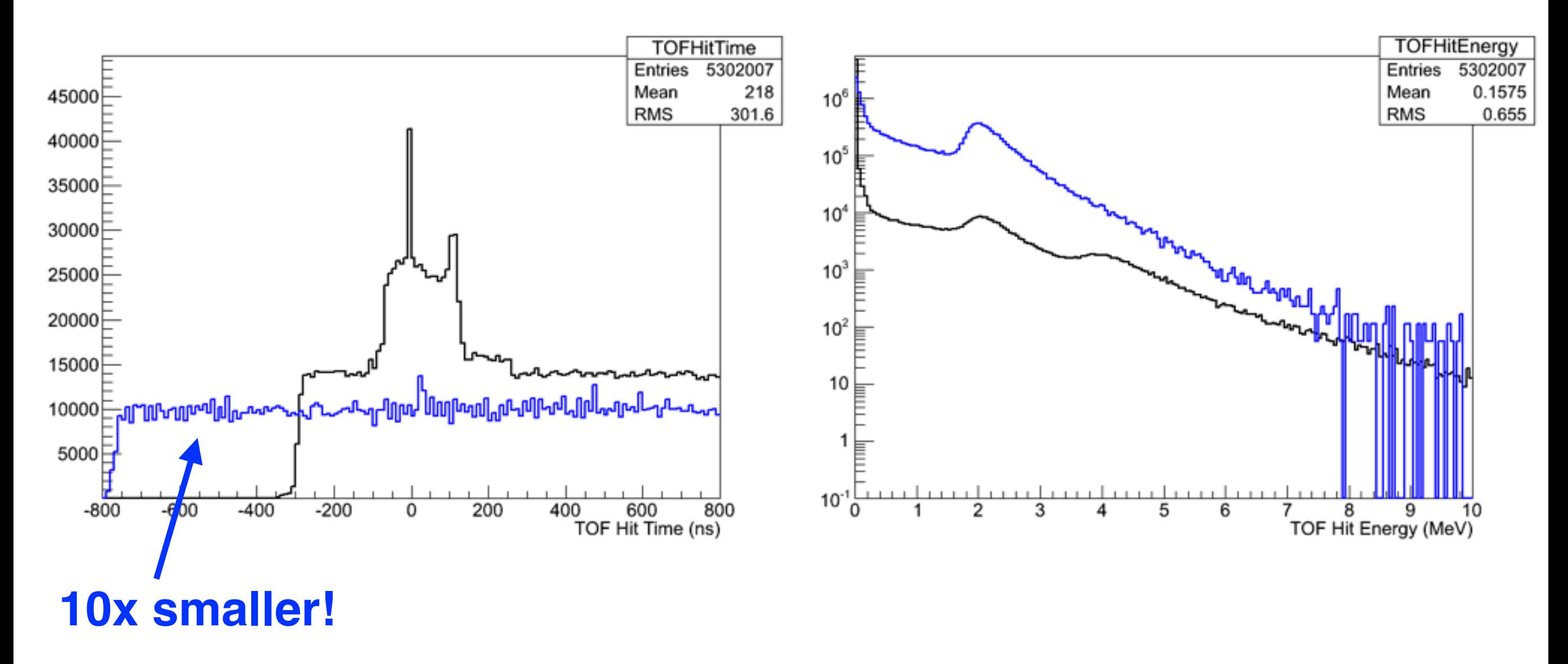

#### **Black - Data**

**Blue - Simulation** 

### FCAL

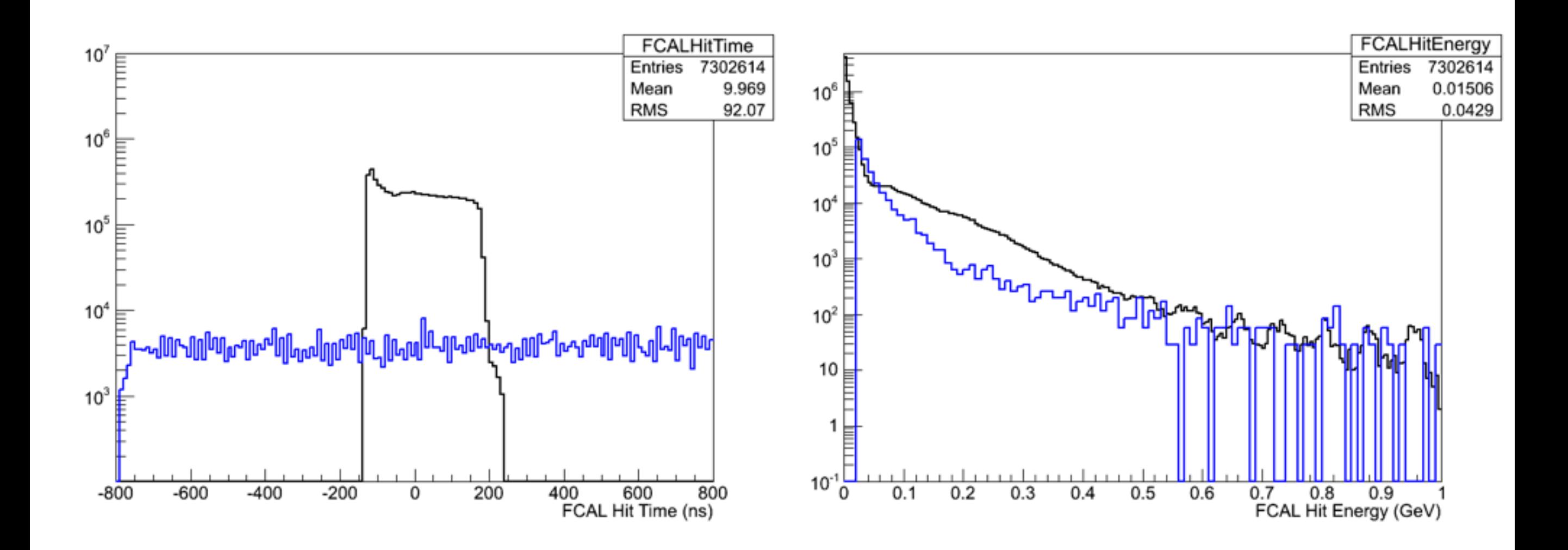

### BCAL

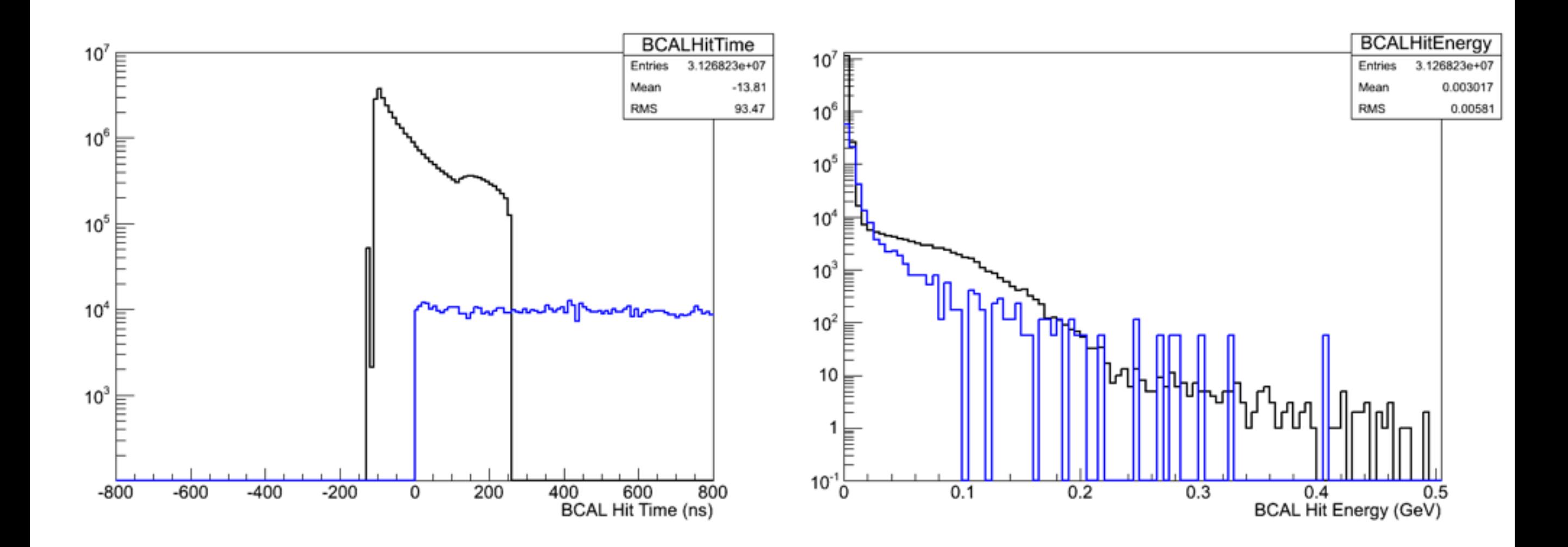

### CDC / FDC

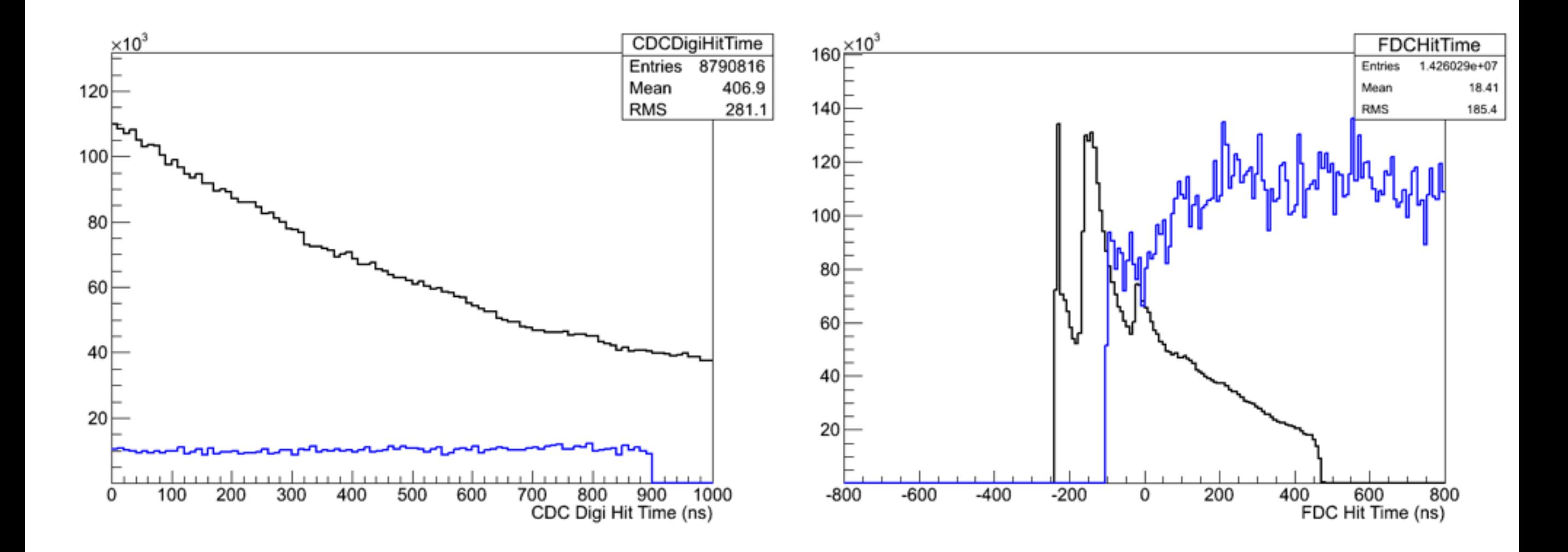